**AutoCAD With Key [Updated] 2022**

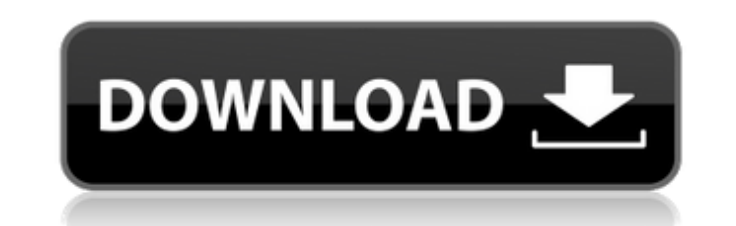

### **AutoCAD Crack+ Activator PC/Windows**

AutoCAD Cracked Version is widely used in the production of blueprints for the manufacture of mechanical parts, but it can also be used to design buildings, bridges, and even interior design. This article shows how to crea engineers prefer over other programs because of its cost, design flexibility, and ease of use. Suppose your client has just given you a very large, intricate drawing that needs to be digitized and transmitted to a print sh design right. However, there are several ways to streamline this process. In this article, we'll walk through the process of digitizing and exporting a large drawing as a PDF file in AutoCAD The first step in digitizing a window is divided into multiple views of the drawing area. This article discusses only two of the three default views. The first is the Design Review window (see image below), which is the left-most window has three toolba drawings: the Move tool, and the Rectangle tool. You can also use the Right-arrow key and the Left-arrow key to move the mouse pointer in the drawing area. The Rectangle tool allows you to draw rectangles, freehand lines, point where the line is to be drawn. You can draw the line in the direction in which you clicked the mouse pointer. You can also move the line in the opposite direction by clicking anywhere along the line. Begin by clickin the

is currently in the form of DXF and GIS data files. Subscription and fee based services Cracked AutoCAD With Keygen LT is a lower cost option to AutoCAD Cracked Version and includes unlimited drawing capabilities, and it c updated automatically when new AutoCAD features are released, but can only be used by companies that subscribe to the AutoCAD LT subscription. AutoCAD LT may be used in on-premises installations or as a hosted, cloud-based drawings and can be used to distribute different viewports over multiple screens. Also, it can be used to create whole new drawings, using the new feature of using "User defined entities" (also known as "User Objects", or companion software that enables users to draw, edit, and model objects in a drawing using AutoLISP. is used for technical consulting services, engineering design workflows, and product development. Releases In 2016, Autode 80% of Autodesk's common stock. Autodesk is a registered trademark of Autodesk, Inc. History AutoCAD was originally released in 1985 and was initially called DraftSight. It was developed by a team of three software develop detected movement on the drawing surface. It also contained an object library and a drawing editor similar to that in its successor, AutoCAD 2002. When an object was selected, the position of that object could be fixed or, later be the basis for VBA a1d647c40b

### **AutoCAD Crack + For PC**

## **AutoCAD Crack PC/Windows**

Open Autocad and open the file you downloaded. Go to the Image Connection Tab and select AUCConnect.NET from the tab. Input the Username of AUCConnect.NET, and click Generate. Save the file. The resulting file will be \*.ex the installation to complete. There will be a message that says "Registration Successful". Open Autocad and run the following command. aucoonnectreg.exe /I Follow the instructions on screen. When you finish, type the follo commands, use the following steps: 1. Open the Autocad Tools | Options dialog box. 2. In the Openings window, click the Commands tab. 3. In the Commands for category box, type the command that you want to bind to a keyboar command. 6. Click Ok to close the Options window. Prerequisites The following prerequisites the following prerequisites must be met in order for the program to function correctly: Windows 7 or later Autocad for 3D 2010 or Autocad 2016. Add support for Autocad 2014 and Autocad 2013. Add support for Autocad 2011. Add ability to connect to non-Autodesk servers and clients. Add support for color ramps and images. Add support for 2D - 3D linear display the Data Property name of a plotter curve. Add ability to display

Upgrading from v2019: You can now use the Design Filter for the 3D Design Tools to determine whether or not to perform a given action. (video: 1:28 min.) Faster CAD file open dialog: When opening a file in a new tab or win Toolbar Buttons item in the Customize User Interface dialog to hide all the command buttons in your drawing to free up space in your drawing. (video: 1:29 min.) Faster Alt+Q dialog: The command gets assigned a new shortcut layers selected, you can now press Ctrl+Space to open the Show/Hide Layers dialog. Improved rigidity option for Feature and Shape Utilities: You can now choose to break the forces only on the top plane, or all the way thro Updated Shape Detail: You can now choose to select a regular polygon or a regular polygon or a regular polygon or a regular polyline to perform the "Select interior" command. (video: 1:28 min.) Improved 3D Import Tools: Yo the Properties palette: You can now align attributes to have a "relative" position. In this case, the attributes are placed relative to the measurement tool when you resize the selection. (video: 1:27 min.) Support for Mic other drawings. (video: 1:24 min.) Direction and Arc tool creation in the 3D

## **What's New In?**

# **System Requirements For AutoCAD:**

Minimum: OS: Windows XP SP3 / Vista / 7 / 8 Windows XP SP3 / Vista / 7 / 8 Processor: Intel Pentium IV 2.0 GHz / AMD Athlon 64 X2 4200+ / Core 2 Duo 1.7 GHz or higher Memory: 1 GB RAM 1 GB RAM Graphics: NVIDIA GeForce 8800

Related links: